# Un simulador empresarial como herramienta práctica para la asignatura de Aprendizaje Automático

[Raquel Fuentetaja, Silvia de Castro, Javier García, Fernando Borrajo](https://core.ac.uk/display/41788869?utm_source=pdf&utm_medium=banner&utm_campaign=pdf-decoration-v1)

Fernando Fernández, Daniel Borrajo<br>Departamento de Informática Universidad Carlos III de Madrid Universidad Autónoma de Madrid 28911 Leganés (Madrid) {rfuentet,scgarcia,fjgpolo,ffernand}@inf.uc3m.es fernando.borrajo@uam.es dborrajo@ia.uc3m.es

F. de Economía y Admon. de Empresas Ctra. de Colmenar Viejo, km. 14<br>28049 Madrid

## Resumen

En este artículo se plantea el uso de un simulador empresarial (SIMBA) como dominio de aplicación de las prácticas de la asignatura de Aprendizaje Automático (AA). El objetivo principal es que los alumnos se enfrenten a un entorno realista en el que tengan que plantear y ofrecer soluciones basadas en AA. El contexto de la toma de decisiones empresarial ofrece un amplio abanico de aplicaciones, desde el análisis de datos (predicción de resultados empresariales, análisis de perfiles de decisión, etc.) hasta el aprendizaje de comportamientos (soporte a la toma de decisión). Esto permite configurar la parte práctica de la asignatura mediante prácticas solapadas con un matiz mucho más realista que el que se conseguía en años anteriores, a la vez que se cubren gran parte de los contenidos teóricos de la asignatura. La iniciativa se aplicó el curso 2008-2009 con resultados satisfactorios y forma parte de un proyecto de innovación docente que se está realizando en el curso 2009-2010.

## 1. Introducción

Uno de los principales inconvenientes a los que un profesor se enfrenta ante asignaturas con un alto componente práctico es encontrar una plataforma de desarrollo adecuada para dichas prácticas. Para muchas asignaturas de las distintas titulaciones relacionadas con la Ingeniería Informática, existen distintas plataformas que pueden ser utilizadas con fines docentes. Por ejemplo, en Bases de Datos, se puede utilizar Oracle, MySQL, SQL Server de Microsoft, etc., como gestores de bases de datos sobre los que aplicar los contenidos docentes impartidos.

Sin embargo, hay asignaturas más especificas, co-

mo la asignatura de AA, que cubre una variedad de técnicas que no se encuentran disponibles en un único software o entorno de desarrollo. Por ejemplo, existen gran variedad de herramientas de análisis de datos, pero todas se centran en un único tipo de representación de los datos. Por ejemplo, WEKA [3] maneja representaciones atributo-valor, pero no representaciones relacionales, mientras que  $ACE<sup>1</sup>$  utiliza representaciones relacionales pero no atributovalor. Además, herramientas como WEKA se centran en el análisis de datos (típicamente aprendizaje supervisado, *clustering* y aprendizaje asociativo), y suelen dejar a un lado otros tipos de aprendizaje, como el aprendizaje por refuerzo (que, por ejemplo, sí incluye ACE en su versión relacional).

El AA se basa en el aprendizaje a través de la experiencia, lo que normalmente implica que sea necesario disponer de una gran cantidad de datos sobre los que aprender. Esto añade el inconveniente de que hay que determinar de dónde obtener los datos para realizar las prácticas. La mayoría de los repositorios de datos (como el del UCI [1]) ofrecen únicamente conjuntos de datos muy orientados a la investigación. Además, el uso de estos repositorios supone obviar una fase importante del aprendizaje automático, consistente precisamente en la obtención de dichos datos.

El objetivo de este artículo es describir la experiencia desarrollada en el Departamento de Informática de la Universidad Carlos III de Madrid con el uso del simulador empresarial SIMBA [2] para el desarrollo de las prácticas de la asignatura de AA. Esta experiencia se basa en los siguientes objetivos didácticos:

• Desarrollar un conjunto de prácticas que cubran la mayoría de los contenidos teóricos de la asig-

<sup>1</sup>http://www.cs.kuleuven.be/~dtai/ACE/

#### **42 Métodos pedagógicos innovadores I**

natura.

- Definir un conjunto de prácticas encadenadas, con dependencia entre ellas, de manera que se puede conseguir desarrollar un proyecto global de más envergadura.
- Favorecer mediante las prácticas el proceso de evaluación continua de la asignatura.
- Fomentar el trabajo en grupo y la participación de los alumnos en las prácticas, generando actividades que los motiven y que refuercen el proceso de aprendizaje.
- Profundizar hasta un nivel avanzado en el uso de los métodos de AA. Concretamente se espera que los alumnos adquieran las siguientes competencias:
	- Conocimiento tanto de los métodos de AA como de las herramientas que facilitan su aplicación, para lo cual se utilizarán, en la medida de lo posible, herramientas de AA disponibles en el mercado o de libre distribución.
	- Capacidad de identificar problemas en los que la aplicación de AA es adecuada.
	- Capacidad para determinar la(s) técnica(s) más apropiada(s) a cada problema.
	- Capacidad para resolver los problemas que se plantean al aplicar técnicas de AA en el mundo real

En la siguiente sección se describe la estructura de la asignatura de AA. En la sección 3 se introduce el simulador empresarial SIMBA. La sección 4 explica las distintas prácticas planteadas, así como su proceso de evaluación dentro de la asignatura. Finalmente, la sección 5 muestra algunos detalles sobre los resultados obtenidos en el curso 2008-2009, mientras que la sección 6 muestra las principales conclusiones, así como las mejoras previstas para el curso 2010-2011.

# 2. La asignatura de Aprendizaje Automático (AA)

La asignatura de AA es una asignatura optativa del segundo ciclo de la titulación de Ingeniería Informática. La asignatura es de 6 créditos, lo que actualmente corresponde con una docencia de cuatro horas semanales, en el segundo cuatrimestre.

La metodología y la forma de evaluación de la asignatura siguen un enfoque de evaluación continua, tanto en la parte teórica como en la práctica de la misma. La evaluación de la teoría, sobre 5 puntos, incluye la nota del examen final (3 puntos) más la nota de preguntas cortas que se realizan en clase de teoría (2 puntos). La evaluación de la parte práctica se realiza sobre 5 puntos, más 0.5 puntos adicionales que se podrán conseguir según los resultados de una competición. En AA es importante aprender no sólo cómo se aplican las técnicas, sino como funcionan los algoritmos que las implementan. Por este motivo la distribución de notas entre las partes teórica y práctica están equilibradas.

El temario de la asignatura se compone de cuatro bloques fundamentales:

- 1. Introducción: introduce el aprendizaje automático (motivación, definición y aplicaciones), haciendo énfasis en el aprendizaje inductivo.
- 2. Aprendizaje inductivo: incluyendo técnicas clásicas de aprendizaje supervisado (como los árboles de decisión y regresión, aprendizaje bayesiano, aprendizaje basado en instancias, etc.), y aprendizaje no supervisado (métodos paramétricos, como el algoritmo EM y métodos no paramétricos, como k-medias).
- 3. Aspectos metodológicos del AA: incluyendo metodología de AA, así como técnicas adicionales, como la selección de características, de instancias, etc.
- 4. Aprendizaje en Resolución de Problemas: principalmente la aplicación de AA en Planificación Automática (aprendizaje de macrooperadores y conocimiento de control) y Aprendizaje por Refuerzo.

La carga docente se distribuye de forma equitativa entre la teoría y la práctica. Los contenidos anteriores se distribuyen en temas, normalmente, uno cada día de clase. Estos temas teóricos se exponen mediante clases magistrales, utilizando transparencias proyectadas mediante cañón de vídeo. En cuanto a las prácticas, desde el curso 2006-2007 se ha planteado un esquema basado en la realización de tutoriales y prácticas. Los tutoriales se plantean como un conjunto de ejercicios sencillos que familiarizan al alumno con alguna tecnología de aprendizaje automático. Una vez realizado cada tutorial, los alumnos se enfrentaban a algún caso práctico que requería el uso de esa tecnología. Algunas de las herramientas de aprendizaje automático que se han utilizado son: (1) la herramienta de análisis de datos WEKA [8], principalmente el módulo *Experimenter* y el módulo *Explorer*. Esta herramienta está orientada a problemas de aprendizaje supervisado y no supervisado, con representaciones atributo-valor; (2) algoritmos de Programación Lógica Inductiva o Análisis de Datos Relacional, como ALEPH.<sup>2</sup>; y (3) librerías de desarrollo propio que implementan algoritmos de Aprendizaje por Refuerzo (AR) [4], en concreto, *Q-Learning*.

El principal objetivo de los tutoriales y las prácticas era, por un lado, familiarizar a los alumnos con algunas herramientas de aprendizaje automático. Por otro lado, el acercar a los alumnos a problemas reales donde el aprendizaje automático ofreciera ventajas indiscutibles sobre soluciones tradicionales basadas en la Ingeniería del Software clásica o incluso otras técnicas de Inteligencia Artificial. El primer objetivo se cumplía de manera satisfactoria con la realización de los tutoriales y los ejercicios prácticos. Sin embargo, el segundo objetivo raramente se alcanzaba. La razón principal era la dificultad de encontrar problemas realistas que a su vez fueran abordables en un tiempo limitado. Por ejemplo, si se pretendía la realización de tres prácticas (sobre WEKA, ALEPH y AR, se disponía de 4 sesiones para cada una (asumiendo unas 12 sesiones de prácticas en total). Dado que el tutorial requería de al menos una sesión, sólo se dispone de tres sesiones para cada práctica. Abordar problemas realistas en sólamente tres sesiones no era posible, por lo que en general se optaba por usar problemas sencillos con soluciones controladas o esperables. Problemas, por tanto, alejados de la realidad. Además, las prácticas solían ser independientes y sin relación entre ellas. El uso de problemas más complejos o realistas siempre chocaba con un problema fundamental: la obtención de datos o experiencia sobre la que aplicar los procesos de aprendizaje.

El uso del simulador empresarial SIMBA soluciona los problemas planteados puesto que: i) es un software muy realista y las simulaciones que ejecuta pueden considerarse muy cercanas a la realidad; ii) SIMBA genera gran cantidad de datos sobre los que se pueden plantear gran cantidad de problemas de minería de datos, como predicción de valores, creación de perfiles de comportamiento, clasificación de

usuarios, etc; iii) su arquitectura multi-agente permite el desarrollo de participantes virtuales, lo que facilita el uso de métodos de aprendizaje por refuerzo para generar políticas de dirección empresarial; iv) el equipo de la Universidad Carlos III de Madrid fue parte del equipo de desarrollo del simulador, con lo que se dispone de un grado de soporte muy alto; v) SIMBA usa tecnología web muy portable (protocolo SOAP), por lo que se pueden realizar simulaciones remotas de manera sencilla sobre el servidor, de manera que su instalación y preparación para la asignatura es muy simple. Estas características se describen en la siguiente sección.

Por otro lado, no conocemos otras experiencias que planteen el uso de este tipo de simuladores en asignaturas del estilo de AA, por lo que consideramos la iniciativa bastante innovadora. Actualmente, el simulador empresarial SIMBA se utiliza también en la impartición de cursos de Empresariales y Dirección de Empresas, aunque con un objetivo muy distinto.

## 3. SIMBA: un simulador empresarial para entornos reales

SIMBA (*SIMulation in Business Administration*) [2] fue creado teniendo en mente todos los requisitos clásicos de los simuladores de negocio. SIMBA es un sistema basado en WEB que simula la evolución de varios mercados. El sistema emula la realidad de los negocios utilizando las mismas variables, relaciones y eventos presentes en el mundo empresarial real. Su propósito es proporcionar a los usuarios una visión integral de la compañía que dirigen, usando técnicas básicas de la dirección empresarial, destacando aquellos contenidos y principios que proporcionan un mayor valor pedagógico, puesto que el objetivo original de este simulador es la docencia en dirección y estrategias empresariales.

SIMBA tiene una importante componente competitiva, donde un equipo de participantes compite contra otras compañías que, a su vez, pueden estar dirigidas por otros equipos de participantes o por agentes inteligentes.

#### 3.1. Arquitectura de SIMBA

La Figura 1 muestra la arquitectura del simulador desde una perspectiva Multi-agente. Esta arquitec-

 $^{2}$ http://www.comlab.ox.ac.uk/activities/ machinelearning/Aleph/aleph\$\sim\$toc.html

tura permite que múltiples jugadores interactúen a la vez con el simulador, incluyendo humanos y agentes virtuales. Los jugadores participan en cada simulación siguiendo un esquema de rondas. En cada ronda, los participantes (humanos o software), reciben el estado actual de sus empresas y los mercados, y todos ellos deben tomar sus decisiones empresariales. Los principales componentes de SIMBA son:

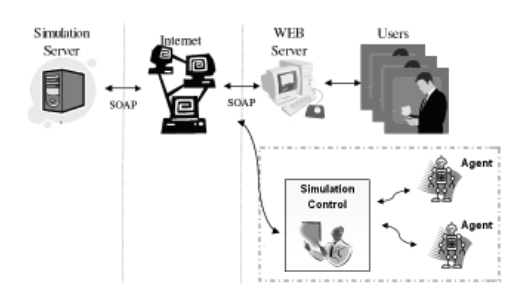

Figura 1: Arquitectura de SIMBA

- Simulation Server: Recibe las decisiones de los participantes (humanos o agentes virtuales) siguiendo el protocolo SOAP. Una vez que se reciben todas las decisiones, calcula los valores de todas las variables de mercado involucradas para cada jugador. Finalmente, envía todos los resultados a cada uno de los participantes, que utilizarán esas variables para tomar sus decisiones en la siguiente ronda.
- Simulation Control: Controla a los agentes virtuales y sus decisiones. En cada ronda, recibe las decisiones tomadas por los agentes virtuales y las envía al *Simulation Server*. Cuando éste calcule los resultados de cada participante, volverá a mandar la nueva situación al *Simulation Control* que distribuirá a cada agente virtual su información.
- Software Agents: Representan la alternativa a los jugadores humanos. En cada ronda, reciben el estado o resultado de las decisiones anteriores, y utilizan esa información para generar sus nuevas decisiones empresariales para la siguiente ronda.

#### 3.2. Toma de decisiones estratégicas en SIMBA

Una estrategia empresarial es un plan que integra los objetivos, políticas, decisiones y acciones de una empresa [7]. Los directivos seleccionan una estrategia de negocio para alcanzar una ventaja competitiva en un mercado concreto. Puede aplicarse en todos los niveles de una organización, y afecta a la mayoría de las áreas funcionales. En la literatura se pueden encontrar distintas estrategias, y todas ellas pueden ser utilizadas en SIMBA. Algunas de estas estrategias son:

- 1. Decisiones incrementales. Esta estrategia de negocio está basada en un incremento porcentual continuado de todas las variables de decisión. Típicamente, el porcentaje de incremento varía desde el 10 % al 20 %. Esta estrategia se considera conservadora, porque los pequeños cambios que produce no son arriesgados, y mantiene una tendencia estable a lo largo del tiempo.
- 2. Decisiones de riesgo. Se basa en cambios bruscos en las decisiones de negocio. Tiene impactos muy fuertes en el mercado y, por tanto, produce también fuertes reacciones. Es muy útil para detectar nichos o nuevas oportunidades de negocio.
- 3. Estrategia Reactiva. Una organización con este tipo de estrategia intenta localizar y mantener un nicho de negocio seguro, en un área de servicio o producto estable [5]. Está basada en la competición en un mismo ámbito de mercado, aplicando estrategias eficientes y competitivas, reaccionando activamente a las distintas situaciones del mercado.
- 4. Estrategia de bajo coste. Con la que los directivos tratan de obtener una ventaja competitiva centrando la energía de todos los departamentos de la empresa en la reducción de los costes de manera que se mantengan por debajo de los costes de los competidores [6].
- 5. Diferenciación y especialización. Una estrategia de diferenciación se produce cuando una compañía ofrece un servicio o producto que es percibido como único o distinto con respecto a todos los competidores [6].

La elección de la estrategia de negocio que se debe utilizar en cada momento depende de los puntos

#### **XVI Jornadas de Enseñanza Universitaria de la Informática 45**

fuertes y débiles de cada empresa y sus competidores. Las prácticas de la asignatura de AA estarán orientadas a generar sistemas de ayuda a la decisión y a la creación de agentes virtuales inteligentes, tal y como se describe a continuación.

# 4. Ejercicios prácticos basados en el uso de SIMBA

La construcción de agentes virtuales capaces de tomar decisiones en el entorno de SIMBA es una tarea lo suficientemente interesante y sencilla como para plantearla durante el curso de AA. Por este motivo, las prácticas que se han diseñado van dirigidas a que al final del curso los alumnos cuenten con sus propios agentes.

El número de variables que maneja SIMBA es muy elevado, lo cual implica que la información sobre el estado de las empresas y del mercado sea difícil de sintetizar e interpretar. Esto justifica la aplicación de técnicas de AA. Concretamente, cada agente cuenta con 174 variables de estado (159 propias + 15 generales al mercado) y 25 variables de decisión. Todas las variables son continuas, por lo que, tanto el espacio de estados como el espacio de decisiones son infinitos. Aún discretizando las variables, estos espacios serían enormes. Esta característica, presente en muchos dominios reales, implica que muchas de las técnicas de AA no se puedan aplicar directamente y sea necesario diseñar métodos que posibiliten su aplicación.

Existen al menos dos variables que se pueden considerar indicadores representativos de la situación de una empresa y que, por lo tanto, son especialmente útiles para la realización de las prácticas: (1) la puntuación de la empresa en el *ranking*: en cada periodo, SIMBA calcula internamente la puntuación de cada empresa en un *ranking* de empresas. La posición de una empresa en este *ranking* depende de la situación de las demás, pero se puede considerar que puntuaciones más altas son más deseables; y (2) el RBDI (resultado del ejercicio), que representa el beneficio que obtiene la empresa y se suele analizar al final de cada año. Al igual que en el caso anterior, cuánto más alto sea el RBDI mejor será la situación de la empresa.

Para la evaluación de resultados, los alumnos cuentan con dos agentes ya programados. Unos de ellos tiene un comportamiento aleatorio y el otro tiene un comportamiento preprogramado, que aplica decisiones incrementales (ver Sección 3.2) utilizando como incremento el IPC (Índice de Precios al Consumo).

La programación de las prácticas se ha realizado para un total de 14 sesiones de 2 horas por sesión. Cada trabajo realizado por el alumno contribuye a su nota total con pequeñas puntuaciones, siguiendo la idea de evaluación continua y adaptación al espacio europeo. Los tutoriales son individuales, mientras que las prácticas están pensadas para grupos de dos alumnos. El contenido de las prácticas del curso 2008-2009 fue el siguiente:

- Tutorial 1 (una sesión, 0.25 puntos): introducción a la herramienta WEKA (módulo *Explorer*) con ejercicios sencillos y muy guiados. Estos ejercicios se centran en el uso de los métodos que proporciona WEKA para hacer tratamiento de datos, junto con los métodos de regresión y clasificación.
- Práctica 1 (dos sesiones, 0.5 puntos): aplicación de técnicas de regresión implementadas en WEKA en el entorno de SIMBA. Concretamente se trata de generar un modelo que permita predecir la puntuación de una empresa en el *ranking* en función de su estado actual. Los datos para aprender el modelo se obtienen a partir de simulaciones, por lo que es necesario introducir a los alumnos en el uso del simulador. Los alumnos deben justificar y comparar las técnicas de AA seleccionadas.
- Tutorial 2 (una sesión, 0.25 puntos): introducción al modulo *Experimenter* de WEKA. El tutorial consiste en un ejercicio muy guiado cuyo objetivo es utilizar el *Experimenter* de WEKA para comparar distintas técnicas de regresión en la tarea de la práctica 1.
- Práctica 2 (dos sesiones, 0.5 puntos): primera aproximación para la construcción de un agente que tome decisiones de forma automática en el entorno de SIMBA. La tarea consiste en construir un modelo que permita predecir la posición en el *ranking* de una empresa en función del estado anterior y de las decisiones tomadas en ese estado. El predictor será útil para determinar si ciertas decisiones son adecuadas o no. Los alumnos deben justificar las técnicas se-

#### **46 Métodos pedagógicos innovadores I**

leccionadas y compararlas utilizando el *Experimenter* de WEKA.

- Tutorial 3 (una sesión, 0.25 puntos): técnicas de agrupamiento. El tutorial consta de unos ejercicios muy guiados orientados a utilizar y comparar distintas técnicas de agrupamiento con WEKA.
- Práctica 3 (dos sesiones, 0.5 puntos): construcción de un agente automático basado en instancias. Esta práctica tiene tres fases: (1) recogida de datos y *clustering*; (2) programación del agente automático; y (3) evaluación. En la fase (1), el alumno debe recoger un conjunto lo suficientemente grande de experiencias de tipo <estado,decisiones>, ejecutando el simulador con los agentes ya programados. El espacio de estados, además de contener una gran cantidad de variables, es continuo, y por lo tanto infinito. Para trabajar con este espacio de estados, se plantea discretizarlo realizando aprendizaje no supervisado. A continuación, se debe almacenar la función de pertenencia a cada *cluster* y sus experiencias. En la fase (2), el alumno debe programar el agente de manera que cada vez que reciba un estado nuevo sea capaz de determinar a qué *cluster* pertenece y tomar una decisión utilizando las experiencias asociadas a ese *cluster*. Una posible estrategia es elegir las decisiones que maximizan el valor de la variable *RBDI* (resultado del ejercicio). En la fase (3), el alumno debe evaluar el agente obtenido, comparando su comportamiento con el de los agentes ya programados en SIMBA, contrastando el comportamiento de la variable *RBDI* en una simulación de veinte periodos.
- Tutorial 4 (una sesión, 0.25 puntos): Aprendizaje por Refuerzo (AR). El tutorial es un ejercicio sencillo de AR que consiste en aprender una política para que un robot sea capaz de salir de un laberinto. Se utiliza un código desarrollado por los profesores que implementa el algoritmo *Q-learning*. El alumno debe contestar algunas preguntas sobre los resultados obtenidos y los parámetros utilizados.
- Práctica 4 (dos sesiones, 0.5 puntos): construcción de un agente automático basado en aprendizaje por refuerzo. Esta práctica tiene la siguiente estructura: (1) recogida de datos y *clustering*, (2) Generación de la tabla

Q, (3) programación del agente automático y (4) evaluación. En primer lugar se recogerán experiencias del tipo <estado, decisiones, estado-siguiente, refuerzo>. Se considera que el refuerzo es el valor de la variable *RB-DI* en el estado siguiente. A continuación, se aplicarán técnicas de *clustering* sobre las variables de estado y sobre las variables de decisión (previamente se pueden aplicar también técnicas de selección de atributos). Una vez hecho esto, se discretizan los datos para generar las tuplas, a partir de las cuales se aprenderá la tabla Q. La fase (2) consiste en generar la tabla Q utilizando estas tuplas. A continuación, en la fase (3), el alumno debe implementar un agente que dado un nuevo estado determine primero a qué *cluster* pertenece, y después genere sus decisiones utilizando la tabla Q aprendida. Finalmente, debe realizar una evaluación comparando también con el agente basado en instancias que se desarrolló en práctica 3.

• Proyecto final (dos sesiones, 2 puntos): el proyecto final de la asignatura consiste en construir un agente automático que, utilizando técnicas de AA, esté orientado a maximizar el valor de la variable *RBDI*. Para ello, el alumno debe utilizar los conocimientos adquiridos durante el curso, y tiene la posibilidad de utilizar y/o refinar las ideas planteadas en las prácticas realizadas. Se plantea también realizar una competición que permitirá a los alumnos obtener 0.5 puntos adicionales sobre la nota final. La competición consiste en enfrentar los agentes de dos o más grupos y reportar los resultados comparando su comportamiento respecto a la variable *RBDI*.

#### 5. Resultados

Desde el punto de vista de los profesores de la asignatura, la experiencia ha resultado muy satisfactoria. El seguimiento de las prácticas por parte de los alumnos ha sido adecuado, realizando todas las prácticas (incluido el proyecto final) y tutoriales el 62.8% de los mismos. Un 11,4% de los alumnos han realizado casi todas las prácticas a falta de alguna, y el porcentaje restante (25.8%) no ha realizado prácticamente ninguna. La distribución de las calificaciones se muestra en la Figura 2. El 57,1% de los alum-

nos ha obtenido calificaciones superiores a 4 (sobre un total de 5.5 puntos que se concedían por las prácticas), por lo que se puede decir que una gran parte de los alumnos ha alcanzado con éxito los objetivos perseguidos. Los alumnos que aparecen con calificaciones en el intervalo [0,1] se corresponden con aquéllos que no han realizado prácticamente ninguna de las prácticas planteadas. Estos alumnos no suelen asistir a clase y no hacen un seguimiento continuado de la asignatura. Por este motivo no es posible incluirlos en el proceso de evaluación continua. Sin embargo, tienen la opción de realizar un examen final único al final del curso.

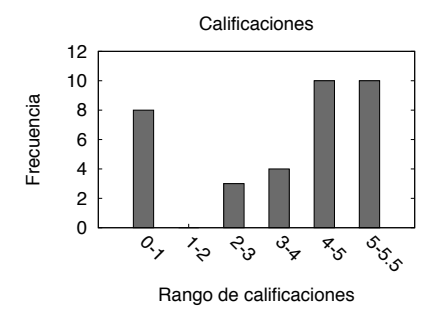

Figura 2: Distribución de las calificaciones.

En los comentarios personales y conclusiones generales de las memorias de las prácticas presentadas el denominador común ha sido la motivación y el reto que ha supuesto enfrentarse a un único e idéntico dominio durante todo el curso, aplicando en cada sesión, diferentes técnicas de AA. La mayoría de los alumnos ha destacado la importancia de utilizar en una aplicación real los conceptos teóricos, y ha valorado muy positivamente esta iniciativa.

Las principales dificultades que se han encontrado son: (1) la falta de apoyo técnico con el simulador SIMBA, y (2) la falta de soporte en la gestión empresarial. La primera se debe a que el simulador fue instalado en máquinas del grupo docente PLG (*Planning and Learning Group*) al que pertenecen los profesores de la asignatura, pero por personal no relacionado con la asignatura y con disponibilidad limitada. Además, estás máquinas no tienen un mantenimiento continuado, lo que provocó que en algunas ocasiones el servidor no funcionara. La segunda dificultad se debe a que ni los profesores ni los alumnos poseen conocimientos de gestión empresarial suficientes como para interpretar, analizar y evaluar los datos que produce el simulador. Esto se puede considerar algo positivo, dado que es una situación usual en la que se puede encontrar un Ingeniero en Informática en el mundo laboral. Sin embargo, sería útil contar con expertos en esta materia.

## 6. Conclusiones

En este artículo se ha planteado el uso de un simulador empresarial como dominio de aplicación para las prácticas de AA. El objetivo principal de esta iniciativa era enfrentar a los estudiantes a unas prácticas con un cariz más realista que las que se realizaban en años anteriores, lo cual creemos que se ha conseguido con satisfacción. Sin embargo, como se describía en la sección anterior, también se han encontrado dificultades. Para el curso actual (2009- 2010) se cuenta con el apoyo de un proyecto de innovación docente que ha sido concedido con el objetivo de paliar estas dificultades. Así, se contará con: (1) un becario dedicado al mantenimiento del servidor, que asegure el correcto funcionamiento de SIM-BA, y (2) la colaboración con la Facultad de Ciencias Económicas y Empresariales de la Universidad Autónoma de Madrid, para formar equipos de prácticas multidisciplinares con dos alumnos de gestión empresarial y dos alumnos de AA, aspecto que es especialmente innovador.

Por otro lado, en el curso 2009-2010 se utilizan otras variables, a modo de indicador del estado de una empresa. Para ello, en una primera sesión adicional, un profesor de Economía ha explicado el funcionamiento del simulador haciendo énfasis en la interpretación de los resultados que produce. Por otro lado, se realizarán a los alumnos encuestas específicas para conocer detalladamente su opinión sobre la iniciativa. A su vez, el examen teórico tratará de evaluar especialmente las habilidades conseguidas en relación a la aplicación de técnicas de AA en problemas del mundo real.

#### 7. Agradecimientos

Este trabajo ha sido parcialmente financiado por el Ministerio de Ciencia e Innovación, subprograma

#### **48 Métodos pedagógicos innovadores I**

de Proyectos de Investigación Fundamental orientada a la transmisión de conocimiento a la empresa (TRACE), TRA2009-0080. Los autores agradecen a Simuladores Empresariales S.L. por las facilidades para usar SIMBA.

# Referencias

- [1] A. Asuncion and D. J. Newman. UCI machine learning repository, 2007.
- [2] F. Borrajo, Y. Bueno, I. de Pablo, B. Santos, F. Fernández, J. García, and I. Sagredo. Simba: A simulator for business education and research. *Decision Support Systems*, 48:498–506, 2010.
- [3] M. Hall, E. Frank, G. Holmes, B. Pfahringer, P. Reutemann, and I. H. Witten. The weka data mining software: An update. *SIGKDD Explorations*, 11. Issue 1, 2009.
- [4] L. P. Kaelbling, M. L. Littman, and A. W. Moore. Reinforcement learning: A survey. *Journal of Artificial Intelligence Research*, 4:237–285, 1996.
- [5] R. E. Miles and C. C. Snow. *Organizational strategy, structure, and process*. McGraw-Hill, New York, 1978.
- [6] M. E. Porter. *Competitive Advantage: Creating and Sustaining Superior Performance*. Free Press, New York, 1 edition, June 1985.
- [7] T. Proctor. *Strategic marketing : an introduction*. Routledge, 2000.
- [8] I. H. Witten and E. Frank. *Data Mining: Practical Machine Learning Tools and Techniques*. Morgan Kaufmann Series in Data Management Systems. Morgan Kaufmann, second edition, June 2005.